## **Services Performed**

The following checklist confirms the steps of the RNA-Seq Service that were performed on your samples.

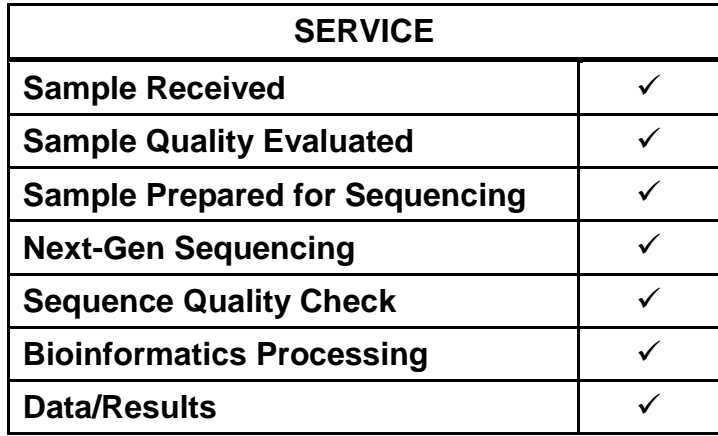

#### **RNA-seq Workflow**

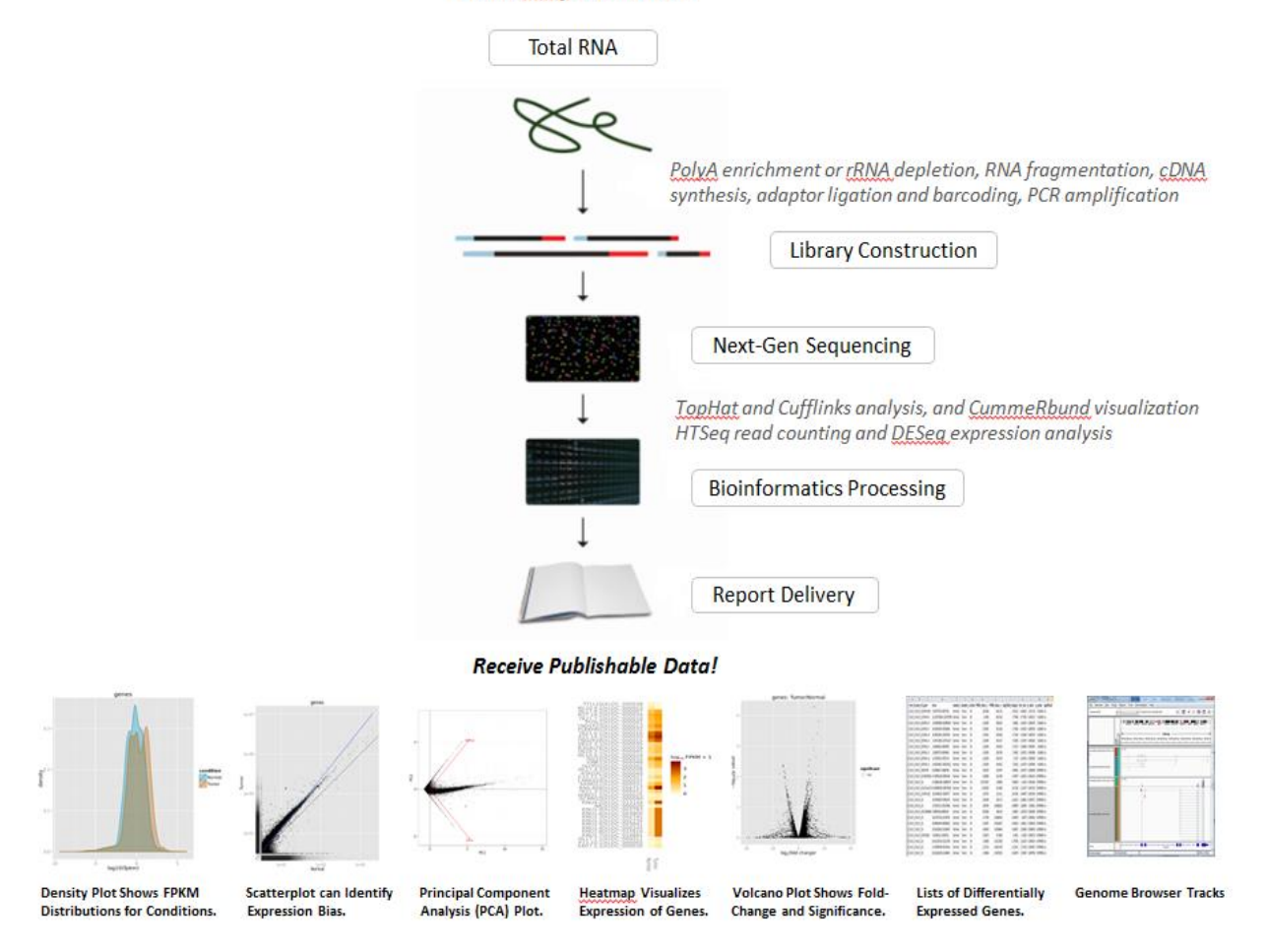

#### **Data Report**

#### Sample IDs

- 1.  $ZR$  xxx-1 = Control
- 2.  $ZR$   $xxx-2 = Sample$

### **Method**

HiSeq 2 x 50bp paired-end reads from RNA-Seq of a control-sample pair samples were analyzed using the TopHat and Cufflinks software. TopHat (v2.0.9) was utilized for alignment of short reads to human genome hg19, Cufflinks (v2.1.1) for isoform assembly and quantification, and commeRbund (v2.0.0) for visualization of differential analysis. Default parameters were used.

#### **Result**

The statistics of the sequencing run was shown here:

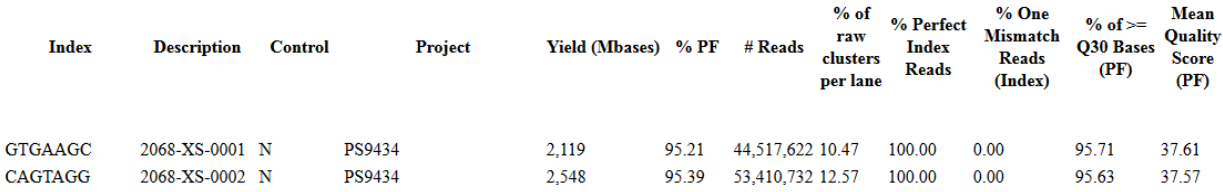

The statistics of the reference alignment was shown here:

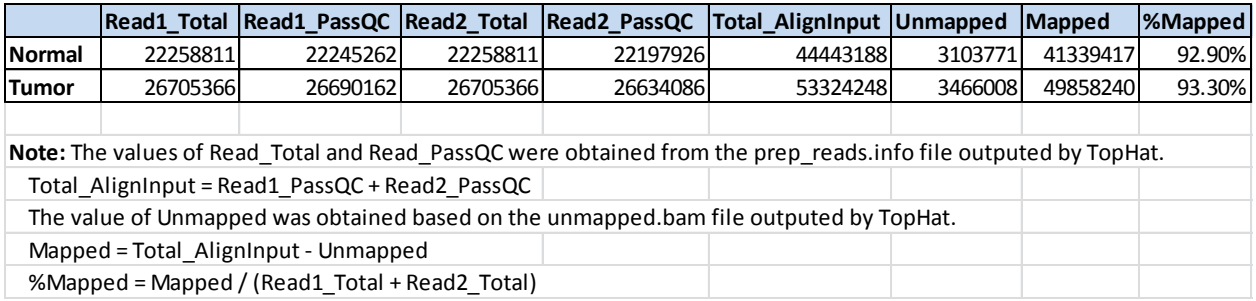

**1.** The TopHat and Cufflinks analysis detected 182 differentially expressed loci with pvalue < 0.05 (see DiffExprResults.xlsx).

**2.** The following are the delivered result files with descriptions at the end of this section.

# **Gene Expression Files:**

DiffExprResults.xlsx (derived from the file Gene\_exp.diff)

The heading titles in this Excel file are described below:

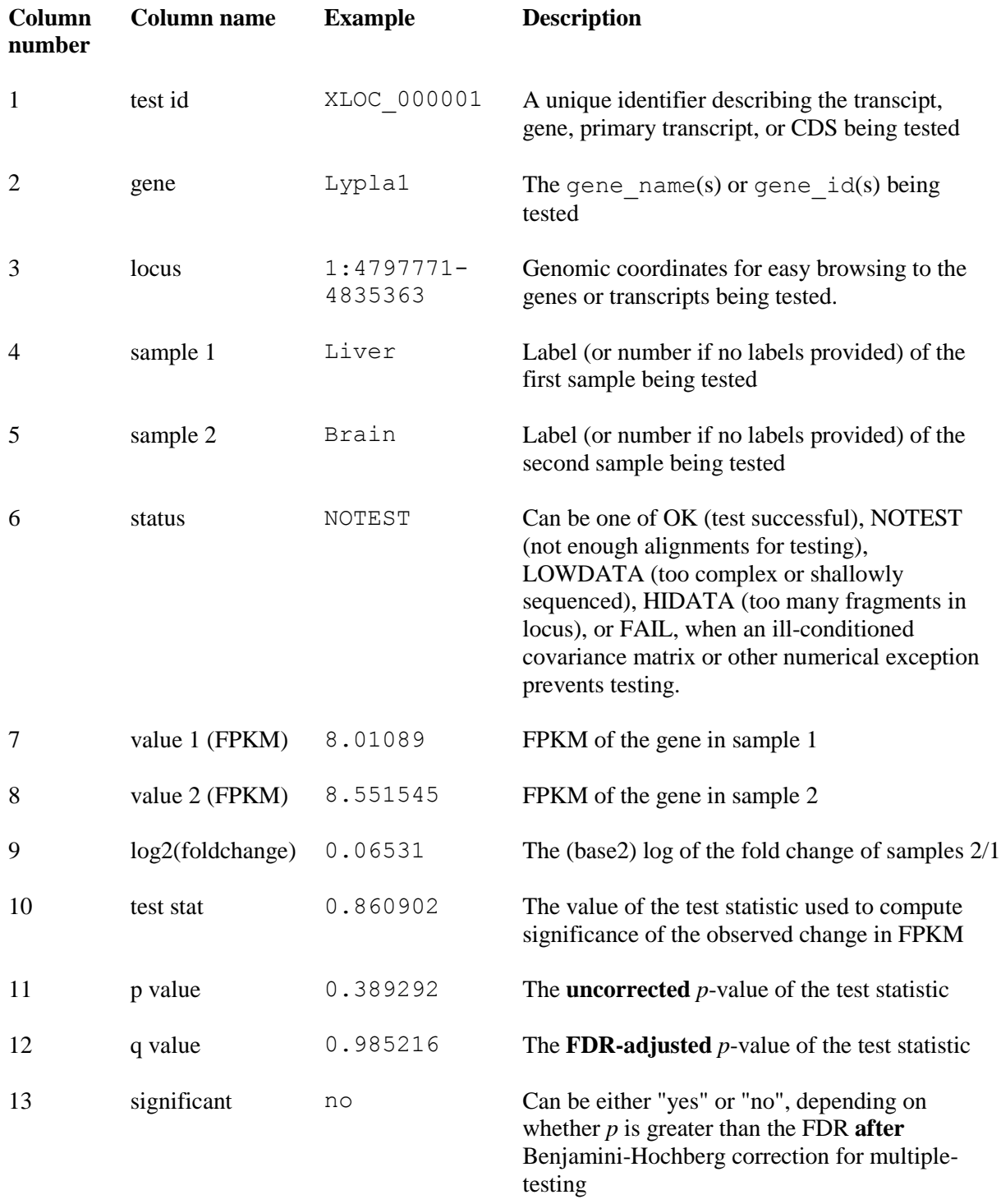

Isoform\_exp.diff Gene\_exp.diff Tss\_group\_exp.diff Cds\_exp.diff Splicing.diff Cds.diff Promoters.diff Cds.count\_tracking Genes.count\_tracking Isoforms.count\_tracking Tss\_groups.count\_tracking Cds.fpkm\_tracking Genes.fpkm\_tracking Isoform.fpkm\_tracking Tss\_groups.fpkm\_tracking Cds.read\_group\_tracking Genes.read\_group\_tracking Isoforms. read\_group\_tracking Tss\_groups. read\_group\_tracking

#### **Plot Files:**

DensityPlot.png Boxplot.png ScatterPlot.png Dendrogram.png Dispersion.png MAplot.png Top40Genes\_Heatmap.png VolcanoPlot.png PCAplot.png

#### **Visualization Files:**

Accepted\_hits\_Normal.bam Accepted\_hits\_Normal.bam.bai Accepted\_hits\_Tumor.bam Accepted\_hits\_Tumor.bam.bai Junctions\_Normal.bed Junctions\_Tumor.bed Transcripts\_Normal.gtf

Transcripts\_Tumor.gtf

#### **Description of the Result Files**

**isoform\_exp.diff**: Transcript differential FPKM.

**gene\_exp.diff**: Gene differential FPKM. Tests differences in the summed FPKM of transcripts sharing each gene\_id

**tss\_group\_exp.diff**: Primary transcript differential FPKM. Tests differences in the summed FPKM of transcripts sharing each tss\_id

**cds\_exp.diff**: Coding sequence differential FPKM. Tests differences in the summed FPKM of transcripts sharing each p\_id independent of tss\_id

**splicing.diff**: This tab delimited file lists, for each primary transcript, the amount of overloading detected among its isoforms, i.e. how much differential splicing exists between isoforms processed from a single primary transcript. Only primary transcripts from which two or more isoforms are spliced are listed in this file. **cds.diff**: This tab delimited file lists, for each gene, the amount of overloading detected among its coding sequences, i.e. how much differential CDS output exists between samples. Only genes producing two or more distinct CDS (i.e. multi-protein genes) are listed here.

**promoters.diff**: This tab delimited file lists, for each gene, the amount of overloading detected among its primary transcripts, i.e. how much differential promoter use exists between samples. Only genes producing two or more distinct primary transcripts (i.e. multi-promoter genes) are listed here.

**FPKM Tracking Files**: record estimated expression values for an object with a unique tracking\_id, including genes.fpkm\_tracking, isoforms.fpkm\_tracking, cds.fpkm\_tracking, and tss\_groups.fpkm\_tracking.

**Count Tracking Files**: record estimated fragment count values for an object with a unique tracking\_id, including genes.count\_tracking, isoforms.count\_tracking, cds.count\_tracking, and tss\_groups.count\_tracking.

**Read Group Tracking Files**: record per-replicate expression and count data for an object with a unique tracking\_id, including genes.read\_group\_tracking,

isoforms.read\_group\_tracking, cds.read\_group\_tracking, and tss\_groups.read\_group\_tracking.

**DensityPlot.png**: shows density of FPKM distributions for individual conditions.

**Boxplot.png**: exposes FPKM distributions for individual conditions.

**ScatterPlot.png**: Pairwise scatterplots can identify biases in gene expression between two particular conditions.

**Dendrogram.png**: Dendrograms with replicates=TRUE can identify outlier replicates.

**Dispersion.png**: plots count vs dispersion by condition for all genes.

**MAplot.png**: MA plots can identify systematic biases across ranges of FPKM intensity and fold-change.

**Top40Genes\_Heatmap.png**: Heatmaps provide a convenient way to visualize the expression of entire gene sets at once. Shown are the top 40 differentially expressed genes.

**VolcanoPlot.png**: Volcano plots explore the relationship between fold-change and significance.

**PCAplot.png**: PCA plot for gene-level features. Dimensionality reduction such as principal component analysis (PCA) is an informative approach for clustering and exploring the relationships between conditions. It can be useful for feature selection as well as identifying the sources of variability within your data.

**Accepted\_hits.bam**: A list of read alignments in SAM format. SAM is a compact short read alignment format that is increasingly being adopted. BAM format is the binary version of SAM.

**Accepted\_hits.bam.bai**: An index file of accepted\_hits.bam, which is also required when viewing alignment in a genomic viewer such as IGV.

**Junctions.bed**: A UCSC BED track of junctions reported by TopHat. Each junction consists of two connected BED blocks, where each block is as long as the maximal overhang of any read spanning the junction. The score is the number of alignments spanning the junction.

**Insertions.bed and deletions.bed**: UCSC BED tracks of insertions and deletions reported by TopHat.

 Insertions.bed - chromLeft refers to the last genomic base before the insertion. Deletions.bed - chromLeft refers to the first genomic base of the deletion.

**Transcripts.gtf**: This GTF file contains Cufflinks' assembled isoforms. The first 7 columns are standard GTF, and the last column contains attributes, some of which are also standardized ("gene\_id", and "transcript\_id"). There one GTF record per row, and each record represents either a transcript or an exon within a transcript. The columns are defined as follows: (from<http://cufflinks.cbcb.umd.edu/manual.html> )

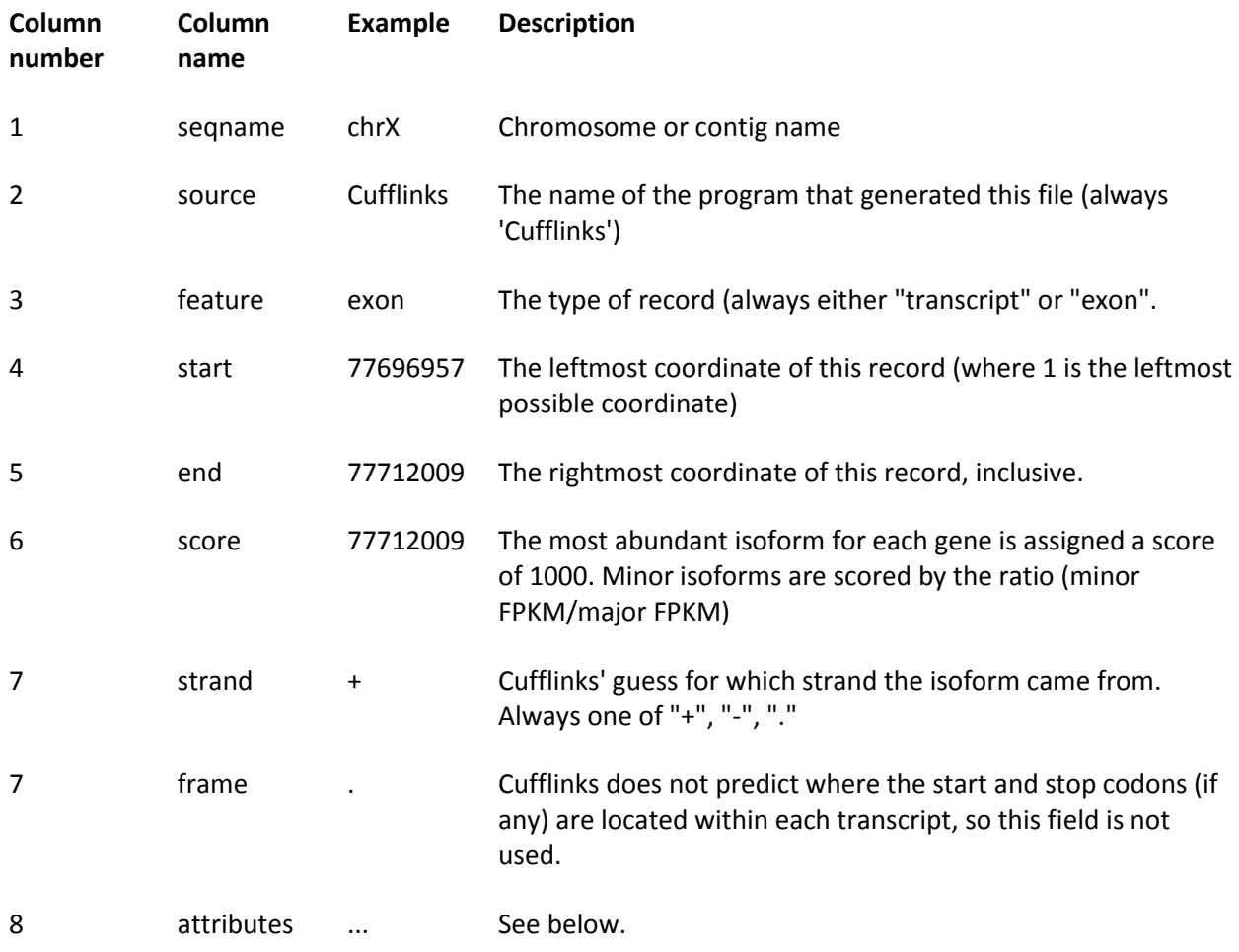

Each GTF record is decorated with the following attributes:

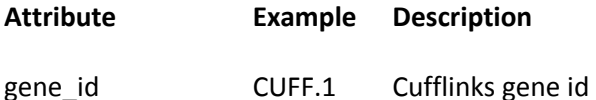

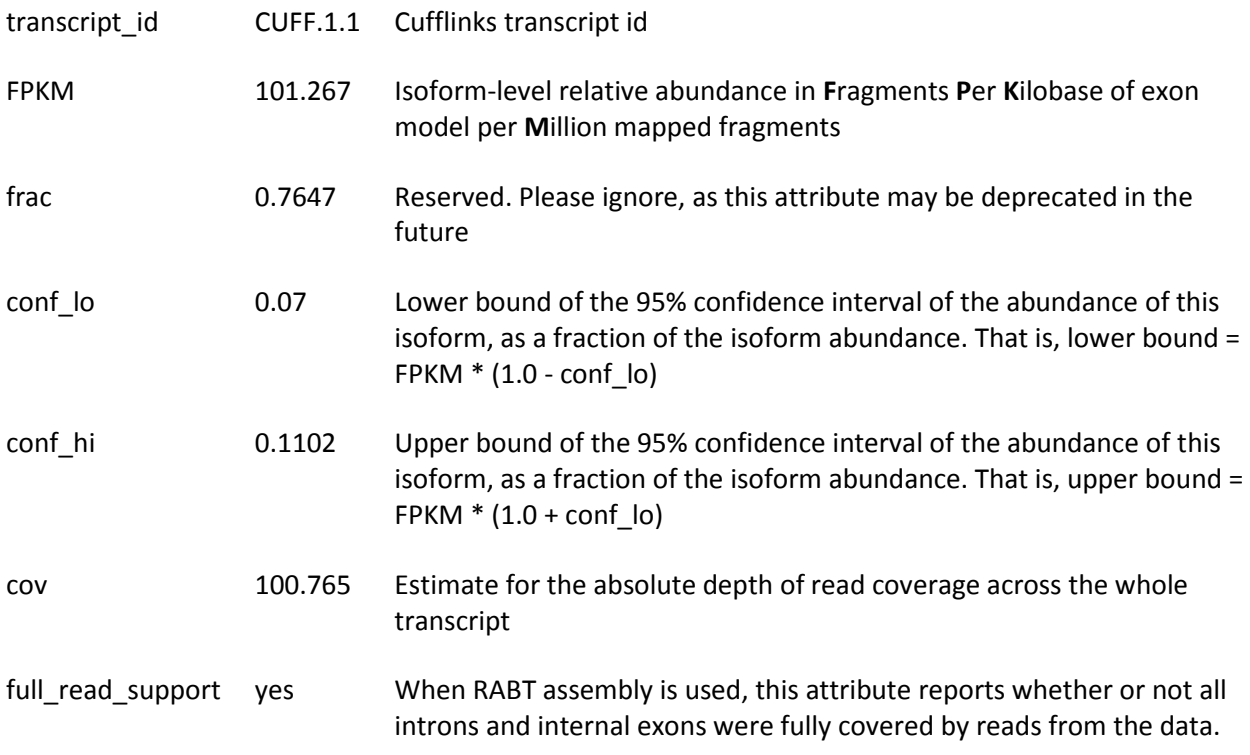

### **Visualization of Data Using the IGV Viewer**

Instruction of free IGV download and installation can be found at <https://www.broadinstitute.org/software/igv/download> and the IGV User Guide can be found at <https://www.broadinstitute.org/software/igv/UserGuide> .

**1.** Visualization of alignment by opening the file accepted\_hits.bam and its index file accepted\_hits.bam.bai in the IGV. First, load the human GRCh37 genome if not done yet. Double click your IGV icon to open the viewer, click the Genomes pull-down menu, select Load Genome From Server, and select Human (b37). Then, click the File pull-down menu and select Load from File, navigate to the Visualization folder and select the .bam file of interest. Once the .bam and .bai files are automatically loaded, alignment of a particular gene can be viewed simply by copying and pasting the locus coordinates directly from the Microsoft Excel file DiffExprResults.xlsx into the box near the top (or type the gene name) and clicking **Go**. Use the zoom bar at the upper right corner to zoom in to see alignment.

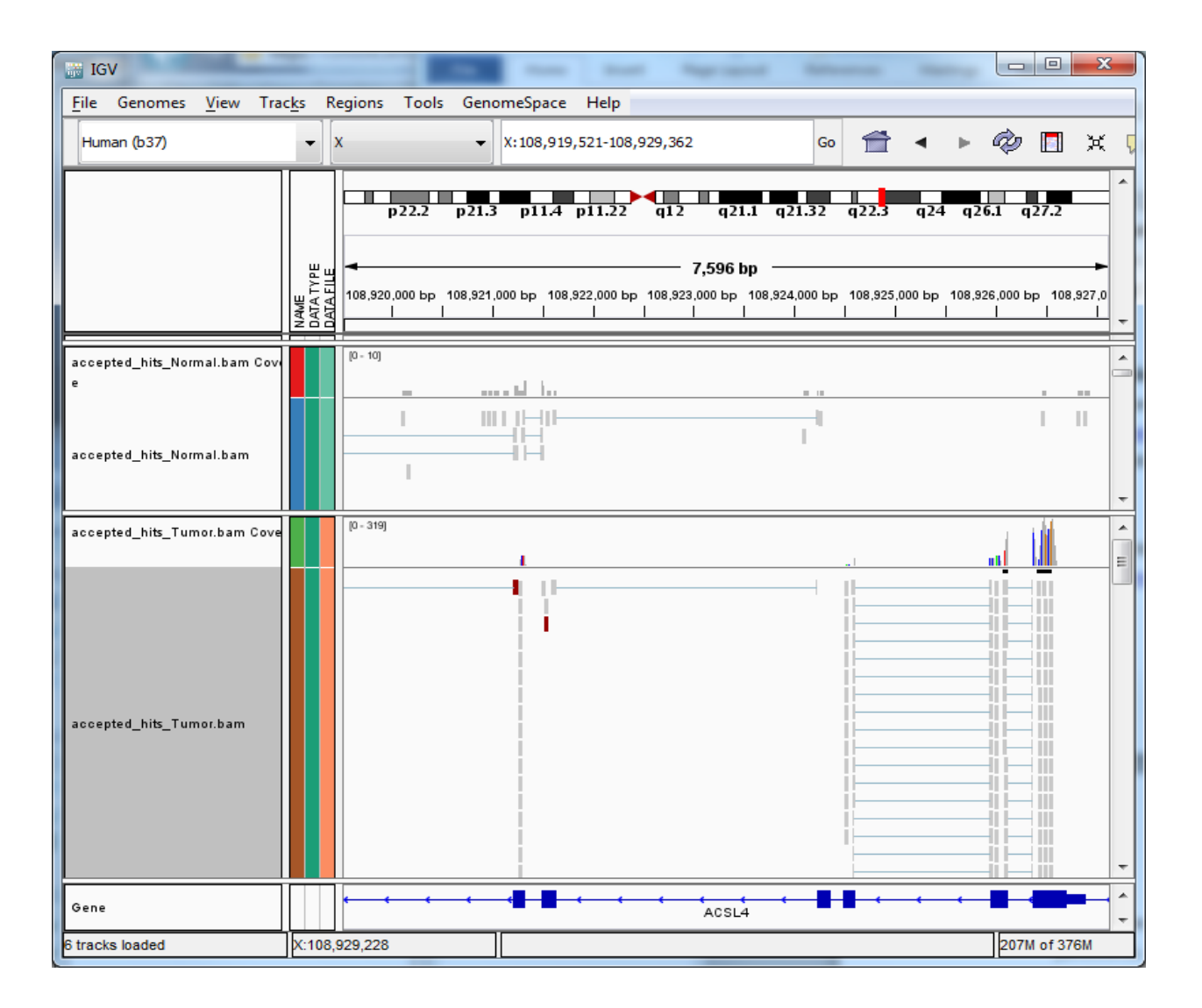

# **2.** Viewing splice junctions: please also see description at [https://www.broadinstitute.org/software/igv/splice\\_junctions](https://www.broadinstitute.org/software/igv/splice_junctions)

The splice junction view displays an alternative representation of .bed files encoding splice junctions, such as the "junctions.bed" file produced by the TopHat program. This view is enabled by including a track line that specifies either name=junctions or graphType=junctions. TopHat's "junctions.bed" file includes a track line specifying name=junctions by default, so no action is required for these files. Junction files should be in the standard .bed format. The 'score' field is used to indicate depth of coverage.

Each splice junction is represented by an arc from the beginning to the end of the junction. Junctions from the '+' strand are colored red and extend upward from the center line. Junctions from the '-' strand are blue and extend downward. The height of the arc, and its

thickness, are proportional to the depth of read coverage. All junctions with more than 50 reads have the same thickness. Hovering the mouse over a junction will display the coverage.

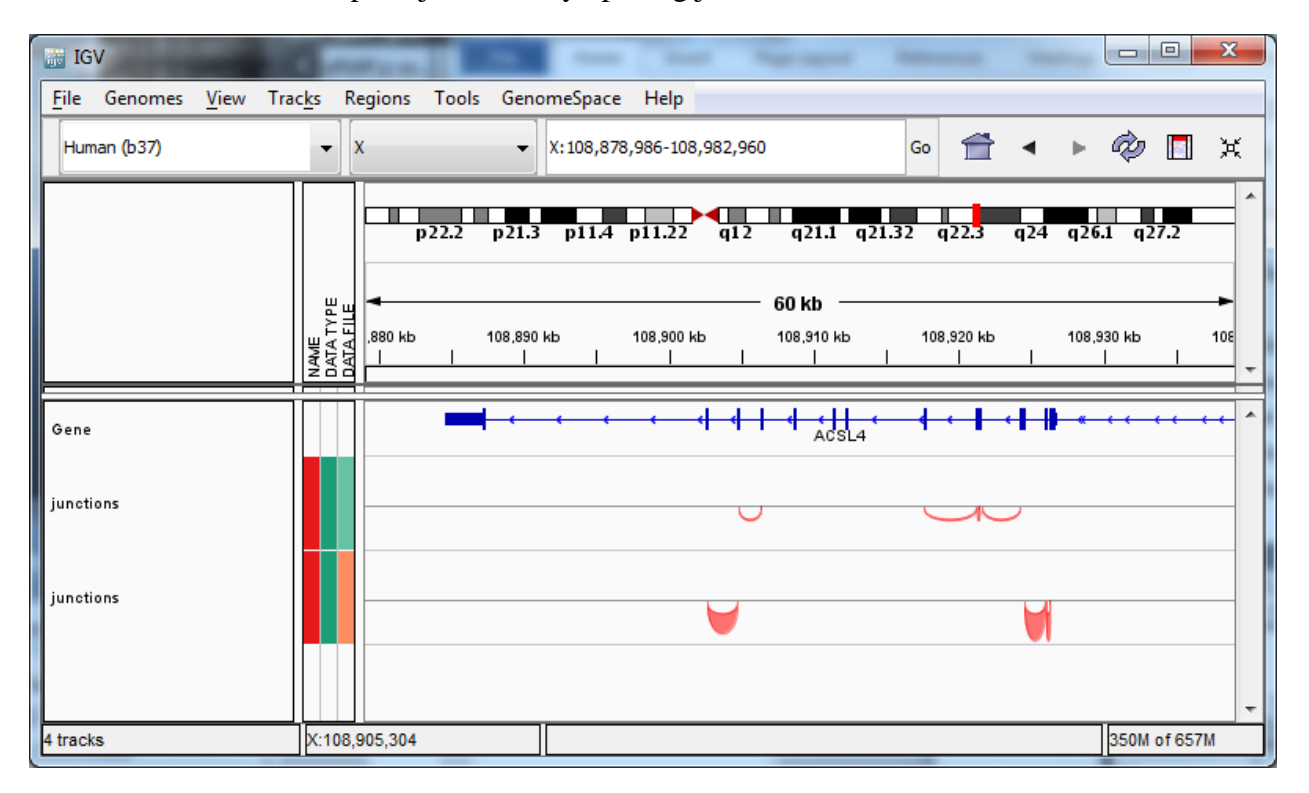

Visualization of splice junctions by opening junctions.bed files in IGV:

3. Visualization of assembled transcripts by opening transcripts.gtf files in IGV:

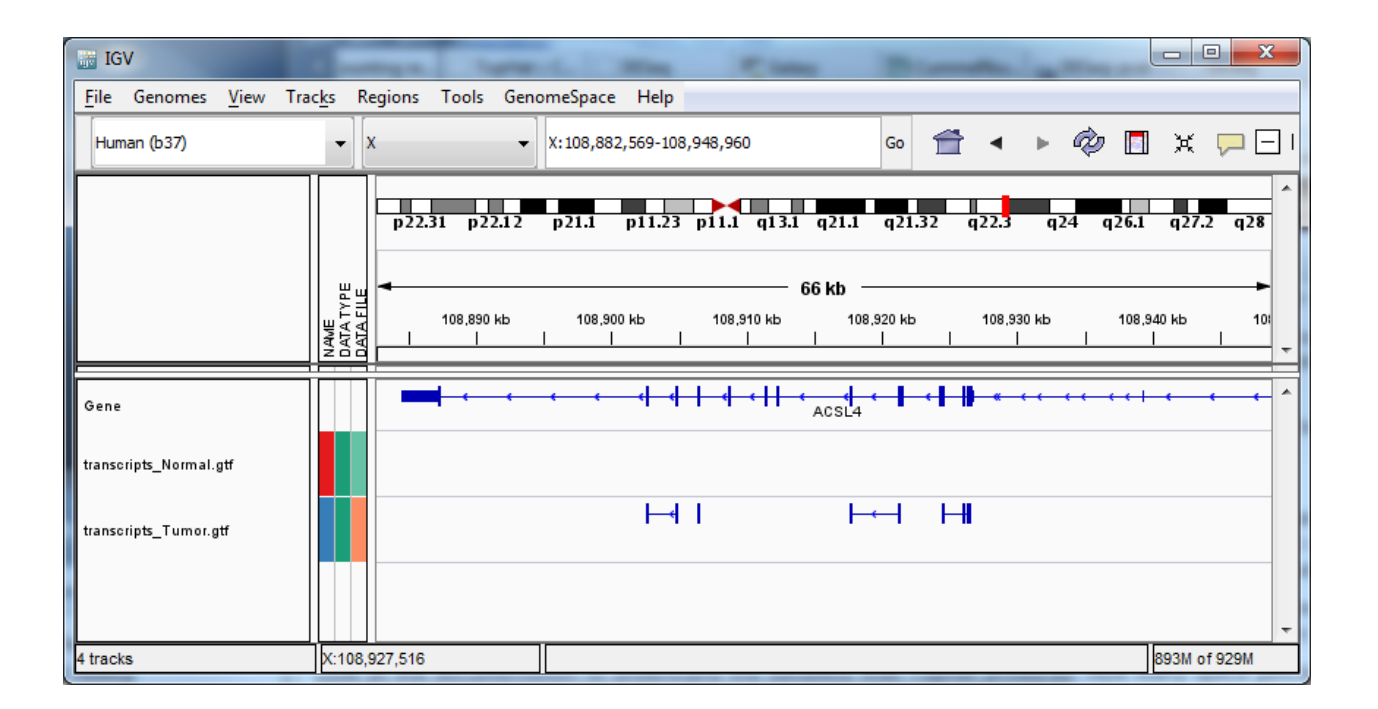

## **ZYMO RESEARCH CORP.**

17062 Murphy Ave. ▪ Irvine, CA 92614

Phone: 1-888-882-9682 ▪ 1-949-679-1190 ▪ Fax: 1-949-266-9452

[info@zymoresearch.com](mailto:info@zymoresearch.com) ▪ [www.zymoresearch.com](http://www.zymoresearch.com/)